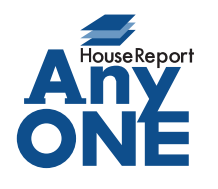

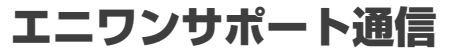

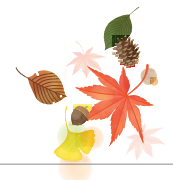

ご挨拶

いつもお世話になっております。

AnyONE サポートセンターより AnyONE に関する情報をお届けします。

AnyONE を操作していて、「誤って必要なデータを削除してしまった!」そんな時はあわてずに、

サポート窓口や担当営業にご相談ください。

今回は、そんな時の注意点をお話しします。

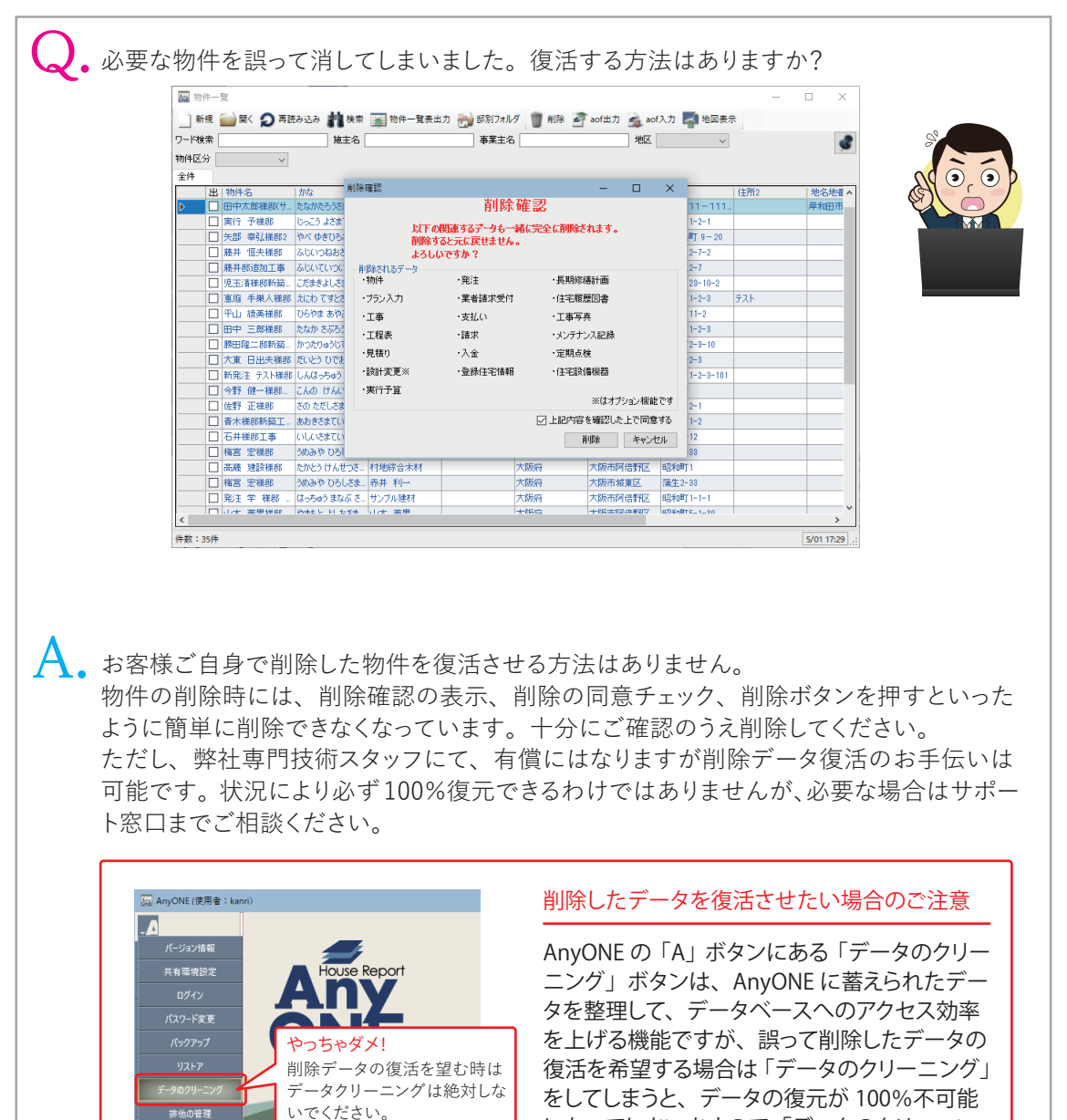

になってしまいますので「データのクリーニン

グ」はしないでください。